# **Inhalt DVD-Video**

#### FILM: Günter der Igel (10 Minuten)

## s z e n e n a u s w a h l

Über dieses Untermenü erhalten Sie Zugriff auf die einzelnen Szenen des Films.

## B I L D E R G E S C H I C H T E

Die gesamte Geschichte in einer Folge von 30 Bildern. Vielfältig einsetzbar zur Vor- und Nachbereitung des Films, Nacherzählen in eigenen Worten, Fragen zur Geschichte, Festigung des Vokabulars.

## P ERSONEN

Die Hauptpersonen des Films werden auf Bildtafeln vorgestellt.

### **AUFGABEN**

Ausgewählte Filme und Übungen in einer interaktiven Variante:

## **A u f ga b e 1 : Was macht Günter?**

In dieser Übung bilden die Schüler einfache Sätze, die in der Geschichte vorkommen, indem sie Wörter in die richtige Reihenfolge bringen. Mit Lösung.

## **Was macht ...?**

Auch hier sollen die Schüler einfache Sätze bilden, indem sie Worte in die richtige Reihenfolge bringen. Diese Übung enthält als Transferaufgabe auch Sätze, die den Schülern unbekannt sind. Mit Lösung.

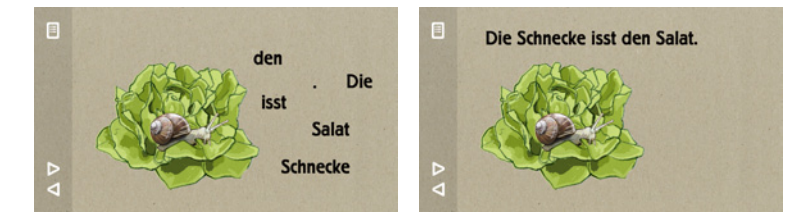

#### **A u f ga b e 2 : Was essen Igel?**

Diese Übung ist an das Material angelehnt, das die Lehrerin in Szene 3 "Der Unterricht" einsetzt. Durch Klick auf die einzelnen Nahrungsmittel erfahren die Schüler in einer Filmsequenz, ob Günter das Futter mag oder ablehnt. Mit Sprache.

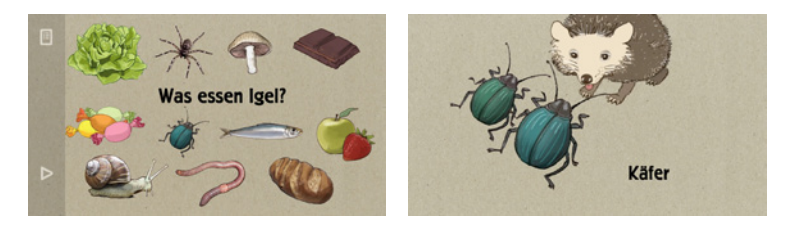

## **A u f ga b e 4 : Wo ist Günter?**

Hier werden die Präpositionen auf, unter und in geübt. Mit Frage und Antwort.

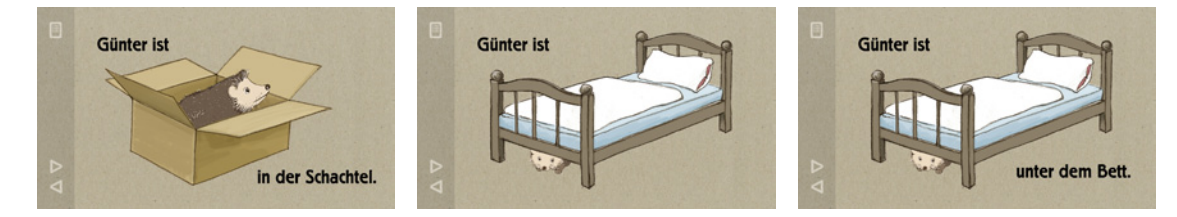

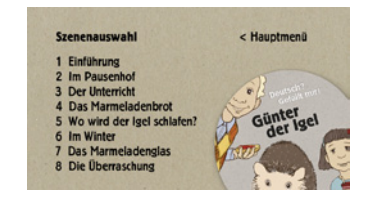

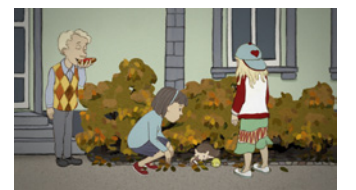

## **A u f ga b e 5 : Wo ist ...?**

Eine humorvolle Transferaufgabe zur Festigung der Präpositionen. Mit Frage und Antwort.

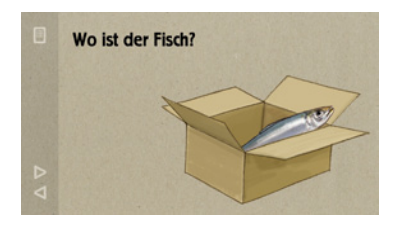

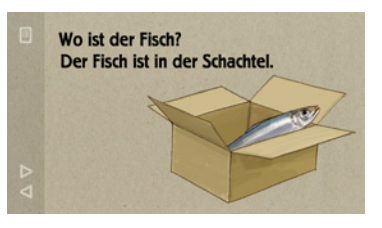

## **A u f ga b e 6 : Die Jahreszeiten**

Vier Filmszenen machen in Bild und Ton die Besonderheiten der Jahreszeiten spürbar. Die Schüler erfahren auch, was Günter jeweils tut.

### **VOKABULAR**

Jedes Lernwort in Bild und Text mit der Möglichkeit, die Aussprache beliebig oft abzuspielen. Eine Auswahl ermöglicht den direkten Zugriff auf alle Wörter.

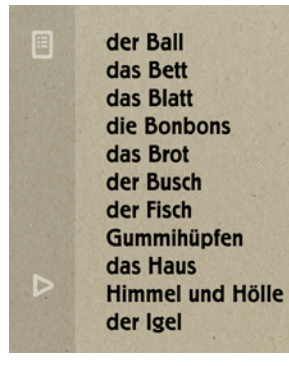

der Käfer die Kantine die Kinder das Klassenzimmer die Landkarte die Lehrerin das Marmeladenbrot das Marmeladenglas die Murmeln das Obst der Pilz

der Salat die Schachtel die Schnecke der Schnee die Schokolade die Schule der Schulhof die Sonne die Spinne die Stadt

旧

die Straße der Stuhl die Tafel der Teppich der Tisch die Tür die Wand die Woche das Wohnzimmer der Wurm

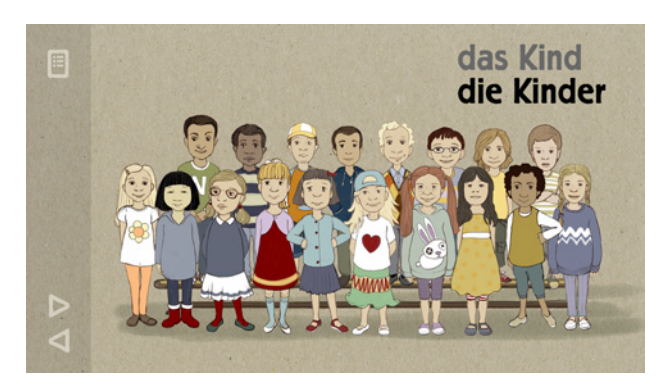

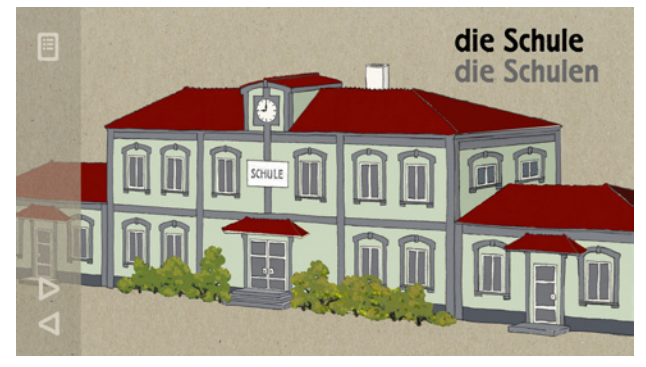